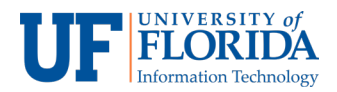

## Zoom Conferences Faculty View

On the e-Learning Zoom Conferences tab, Faculty have access to several different options.

1. Faculty, like students, can view **Upcoming Meetings** [1], **Previous Meetings** [2], and have the option to **Get Training** from Zoom itself [3]. Faculty can also change their **Current Time Zone** [4].

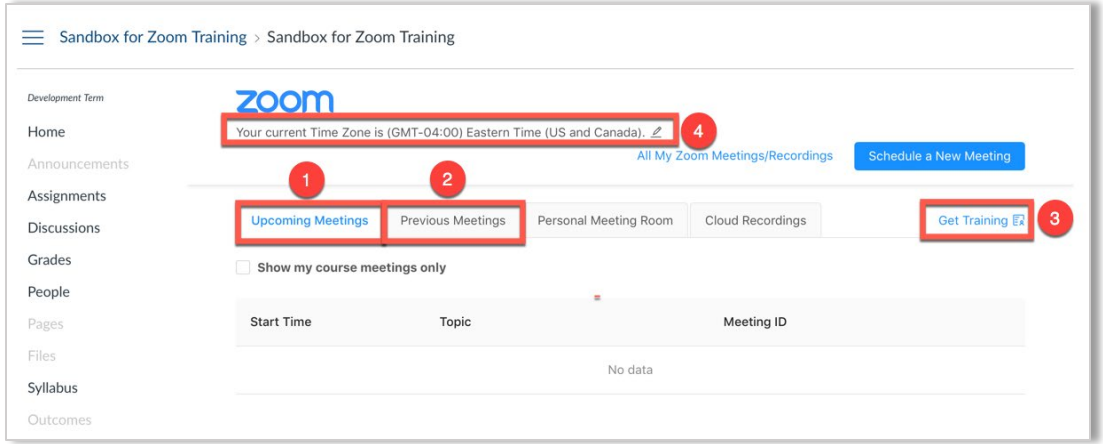

2. Faculty have some options that students do not have access to. They have tabs to view **All Zoom Meetings/Recordings** [1] and have a blue radio button that allows them to **Schedule a New Meeting** [2].

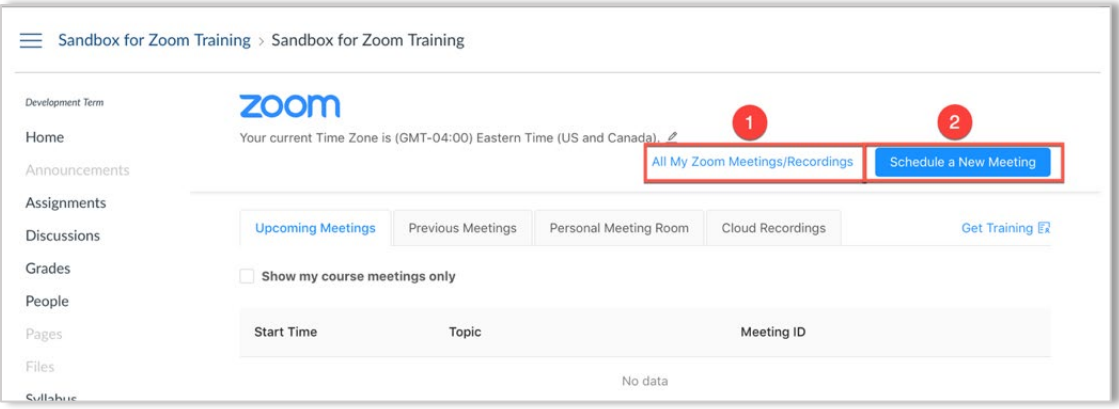

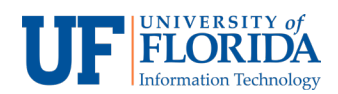

3. Faculty also have a tab that allows them to create a **Personal Meeting Room**. This personal meeting room allows them to meet with students in groups or individually.

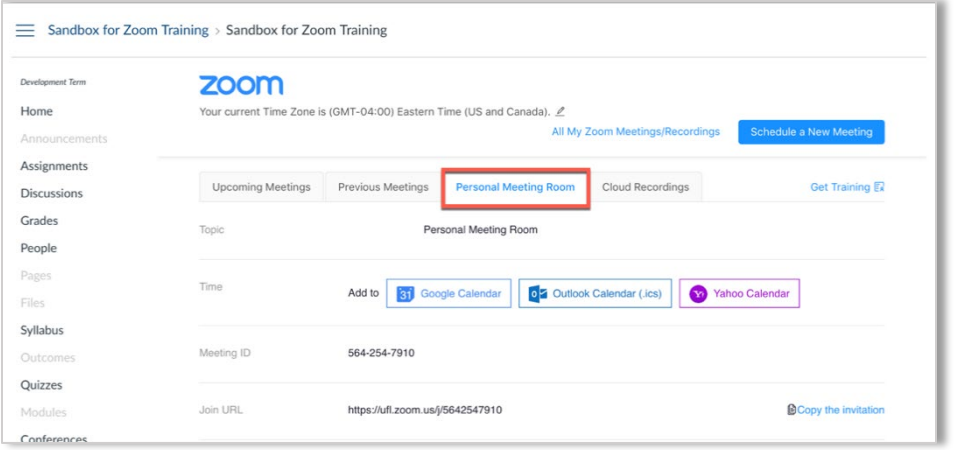

4. Faculty can view their previous **Cloud Recordings**. This is where previous meeting recordings via cloud are.

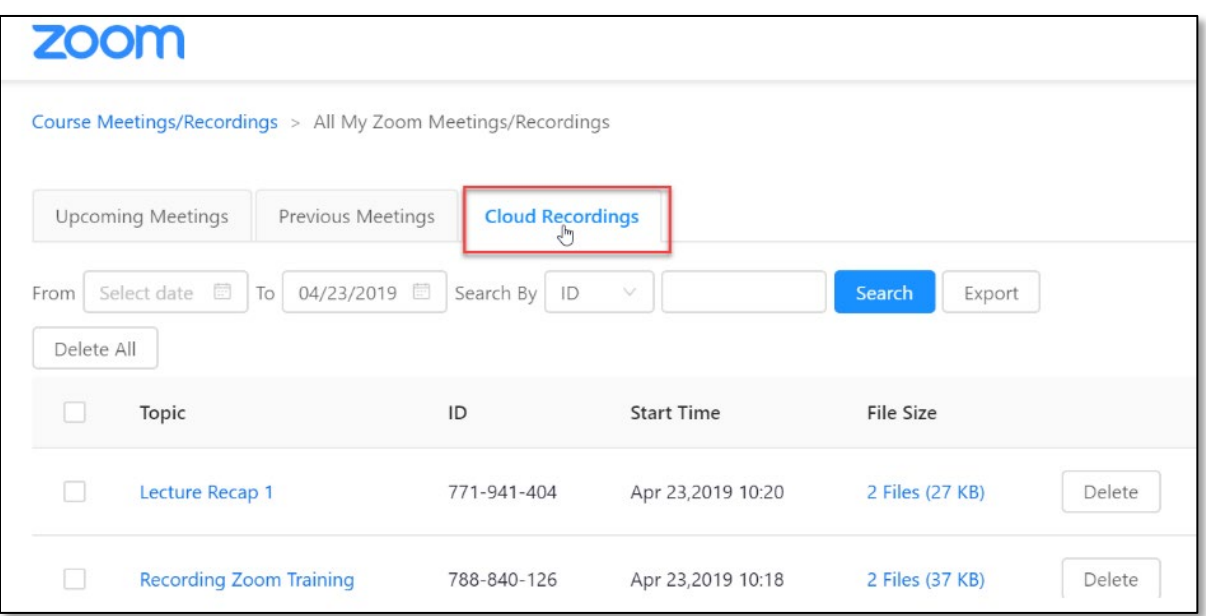